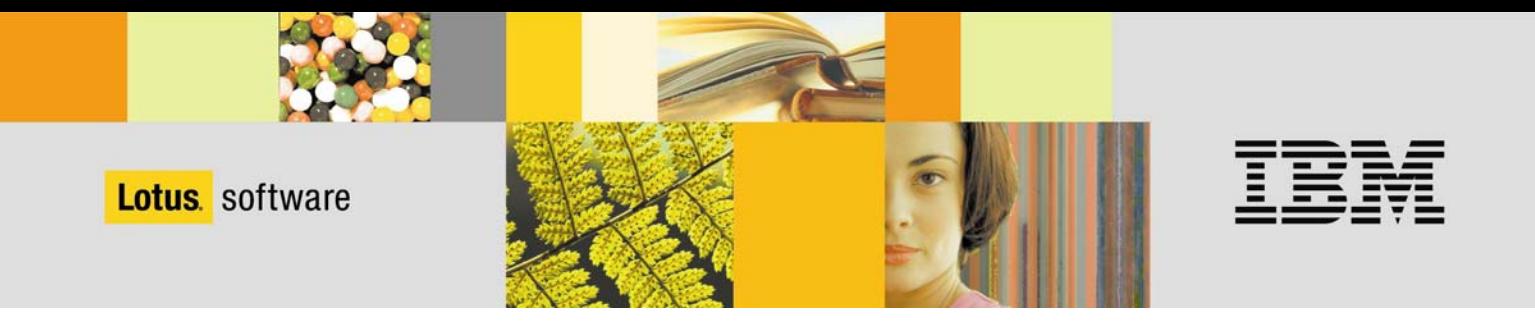

# IBM Lotus Notes/Domino 6 Benutzermigration

Web-basiertes Lernen für eine rasche und erfolgreiche Umstellung

Ein Releasewechsel ist für das Benutzertraining eine Herausforderung in Bezug auf Lernform, Logistik und akzeptablem Trainingsaufwand. IBM Software Services for Lotus hat für Notes R4 und R5 Benutzer ein online Lernprogramm entwickelt, das den Umstieg auf Notes/Domino 6 wesentlich erleichtert.

## **Produktübersicht**

Das E-Learning-Programm "Umstieg auf IBM Lotus Notes 6 für Notes Release 4 und 5 Benutzer" ist ein browser-basierter, selbstgesteuerter Kurs. Zwei separate Lernpfade für Notes R4 bzw. Notes R5 Benutzer lassen den Teilnehmer die wichtigsten Notes 6 Funktionalitäten entdecken. Mit geführten Übungen und Wissenstests sowie vielen Tipps können sich Benutzer schnell mit den Themen vertraut machen, die für ihre tägliche Aufgabe relevant sind. Insgesamt nimmt die Bearbeitung des Kurses je nach Vorkenntnissen ca. 1,5 - 4 Stunden in Anspruch (Kursinhalte siehe Rückseite).

Das Lernprogramm richtet sich an Unternehmen, welche:

- kein oder nur bedingt formales Klassenraumtraining für ihre Mitarbeiter im Rahmen der Notes Domino 6 Migration bereitstellen
- die Benutzermigration rasch und kostengünstig durchführen möchten
- einheitliches Training in verschiedenen Sprachen und verteilten Lokationen bereitstellen möchten

## **Vorteile**

- keine Trainer-, Reise-, Schulungsraumkosten
- Mitarbeiter lernt zeit- und ortsunabhängig
- Just-in-time Training: Lernprogramm eignet sich ebenfalls als Nachschlagewerk
- Lernerfolgskontrolle durch Wissenstests
- Unterschiedliche Lernpfade für Notes R4 und R5 Benutzer
- Schnell verfügbares Lernergebnis mit geringem Zeit- und Kostenaufwand

#### **Preise und Bezugsinformationen**

- Demo zum Download unter www.lotus.com/training -->IBM Lotus Notes/Domino 6
- Verfügbare Sprachen: englisch, deutsch, französisch, italienisch, spanisch (weitere auf Anfrage)
- Bei einem Benutzervolumen von 1000 Anwendern kostet das Training ca. 10 EUR pro Benutzer (Preise Stand April 2003, gültig für Deutschland, zzgl. USt, Anpassungen infolge von Produkt- oder Preisänderungen vorbehalten).
- Weitere Informationen und Preisdetails sind bei den autorisierten Lotus Schulungszentren (LAECs) erhältlich.
- Partnerliste unter www.lotus.com/educationschedule oder www.lotus.de

#### **Verteilung des Kurses:**

- HTML Server oder LearningSpace bzw Live Virtual Classroom: Teilnehmer greifen auf den Kurs über eine URL zu . Oder:
- Lokales Laufwerk: Teilnehmer installieren den Kurs auf lokalem Laufwerk , um den Kurs zu starten und durchzuführen.

# **Lotus** software

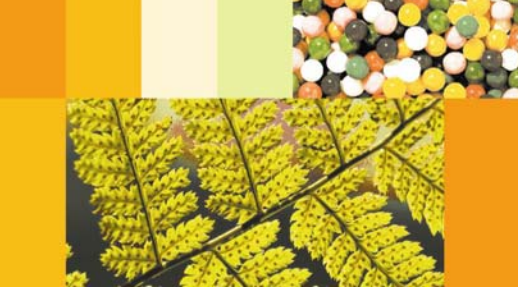

**Kursbeschreibung:** ND115 - Umstieg auf IBM Lotus Notes 6 für Notes Release 4 und 5 Benutzer E-Learning-Version

#### **Behandelte Themen:**

**Die Notes 6 Benutzerschnittstelle**  Benutzen der anpassbaren An- /Abmeldefunktion Browser-basierte Schnittstelle und Webzugriff\* Datenbanksymbole versus Lesezeichenverknüpfungen \* Erleichterter Zugriff auf Fenster\* Nutzen der Toolbar Anpassen der Statusleiste **Die Begrüßungsseite**  Direkter Zugriff auf wichtige Informationen\* Die Willkommensseite erstellen und anpassen Eine Startseite aufsetzen und benutzen Quick Notes nutzen **Effizienteres Arbeiten mit Lesezeichen**  Nutzen von Lesezeichen Lesezeichen anzeigen, erstellen, verwalten StartUp- und Verlaufsordner nutzen **Mail**  Adressverwaltung\* Dateianhängen **Aufgabenmodul**  Alarme einstellen\*

Verbesserte Benutzerschnittstelle Die Mail-Ansicht anpassen Adressen verwalten Erleichterte Mail-Adressierung und Verbesserung bei der Nutzung von Unterschriften den Nachrichten hinzufügen\* Mehr Produktivität mit Mail-Regeln Verstehen des Notes Minder\* **Arbeiten mit dem Kalender und**  Neues Design der Kalenderansichten Einträge in der Ansicht editieren Die Kalenderansichten anpassen Freie Zeit und Kalenderoptionen definieren Erweiterungen in der Kalendermaske

Einladungen beantworten\* Kalenderdelegation einstellen und nutzen Gruppenkalender nutzen\* Verbesserungen für den Druck Neues Design für die Aufgabenansicht Gruppenaufgaben verwalten\* **Erstellen von Dokumenten**  Verbesserungen für die Textformatierung\* Neue Tabellenformate\* Erweiterungen für Tabellen Neue Bildeigenschaften\* Erleichterte Rechtschreibprüfung Sperren von Dokumenten während der Bearbeitung **Replikation and Mobilität**  Erleichterte Nutzung der Replikatorseite Erstellen und verwalten von Replikas

\*Themen speziell für Notes R4 User

IBM Deutschland GmbH Oskar-Messter-Str. 20 85737 Ismaning www.lotus.de

Die IBM Homepage finden Sie im Internet unter **ibm.com**

IBM, das IBM Logo, das e-Logo, Lotus, Lotus Notes und Lotus Domino sind eingetragene Marken oder Marken der International Business Machines Corporation in den USA und/oder anderen Ländern.

Marken anderer Unternehmen/Hersteller werden anerkannt.

Vertragsbedingungen und Preise erhalten Sie bei den IBM Geschäftsstellen und den IBM Business Partnern. Die Produktinformationen geben den derzeitigen Stand wieder. Gegenstand und Umfang der Leistungen bestimmen sich ausschließlich nach den jeweiligen Verträgen.

Diese Veröffentlichung dient nur der allgemeinen Information. © Copyright IBM Corporation 2003

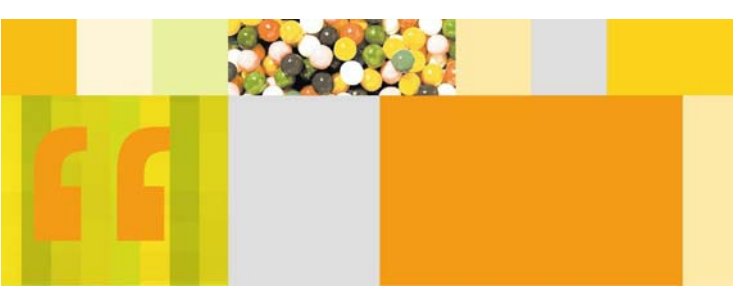